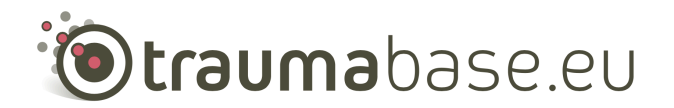

# **Didacticiel de saisie de la Traumabase**

**La TraumaBase est un registre de Traumatologie français créé en 2012. Il a pour but de colliger les données des patients traumatisés graves dans une optique à la fois sanitaire et scientifique. Ce registre est en accord avec les exigences du Comité Consultatif pour le Traitement de l'Information en matière de recherche dans le domaine de la santé (CCTIRS) et de la Commission Nationale de l'Informatique et des Libertés (CNIL) (autorisation 911461). L'association « Groupe Traumabase » (BO juillet 2012) gère ce registre.**

Document réalisé par : Djalila Saichi (ARC), Naima Aced (ARC), Nathalie Delhaye (MAR), Sophie Hamada (MAR)

### **https://cleanweb.aphp.fr**

**Saisir** dans la Traumabase (CLEANWEB) : **TOUS** les patients traumatisés :

- Qui arrivent au déchocage ou en réanimation d'un trauma center, primaire ou secondaires (ou arrivés via le SAU)
- Qui arrivent au **SAU** d'un centre (non trauma center) participant, s'ils ont **AU MOINS un critère de** Vittel et/ou s'ils sont transférés secondairement vers un trauma center

La traumabase est un cahier d'observation électronique, formulaire de recueil électronique par internet appelé **e-CRF** (electronic Case Report Form), dédié à cette étude.

# **I/ Critères d'inclusions:**

- Tout type de traumatisme (mono, poly).
- $\leq$  48h (en cas de transfert)
- Primaire ou secondaire ou via SAU

### **II/ Premières consignes :**

#### **A l'arrivée du traumatisé:**

Lorsqu'un patient traumatisé arrive dans le service, il est important de :

- 1. Vérifier que la feuille SMUR est la plus complète possible. Elément essentiel dans le remplissage des données pré-hospitalières ; si possible demander de compléter en direct (++ les horaires)
- 2. Ne pas oublier de noter non seulement le département du SAMU mais également l'origine du SMUR
- 3. Noter le poids et la taille si le patient est conscient, sinon les mesurer

### **III/** Remplissage de la traumabase:

## **▼Créer un patient: Identification**

- 1. Aller sur «Nouveau patient»
- **2.** Choisir l'investigateur de l'étude **XIII DENTIFICATION**

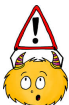

La date de sortie correspond à sa sortie de la réanimation. Il s'agit de toutes les réanimations (neurologie, pneumologie, etc...).

- 3. Enregistrer.
- 4. Une fois enregistré, un numéro de e-CRF est attribué au patient automatiquement.

### **▼Epidémiologie du trauma**

Ne pas oublier de se référer aux données existantes sur la feuille du SMUR.

#### **Poids** (kg)

si le poids n'est pas dans le dossier patient et si le patient est en SSPI, estimez à plusieurs la valeur.

**Taille** (m)

si la taille n'est pas dans le dossier patient et si le patient est en SSPI, mesurez ou estimez à plusieurs la valeur.

**BMI** (kg.m-2) calcul automatique

#### **Origine du patient**

Primaire, Secondaire, SAU (Urgences se trouvant au sein de l'hôpital dans lequel est admis le polytraumatisé).

Si le patient arrive d'un autre hôpital, prendre les valeurs du SMUR qui le transfère du lieu de l'accident jusqu'au premier hôpital, idem pour le patient qui arrive du SAU.

# **▼Triage cinétique/anatomique**

**Appréciation globale de la vitesse élevée**

Ex: si AVP vélo à 60 km/h mettre "OUI".

Cinétique non spécifiée/non évaluable : si cinétique est évaluée à 50 km/h mettre « NON ».

Chute =  $6$  mètres, renseigner  $\geq 6$ m.

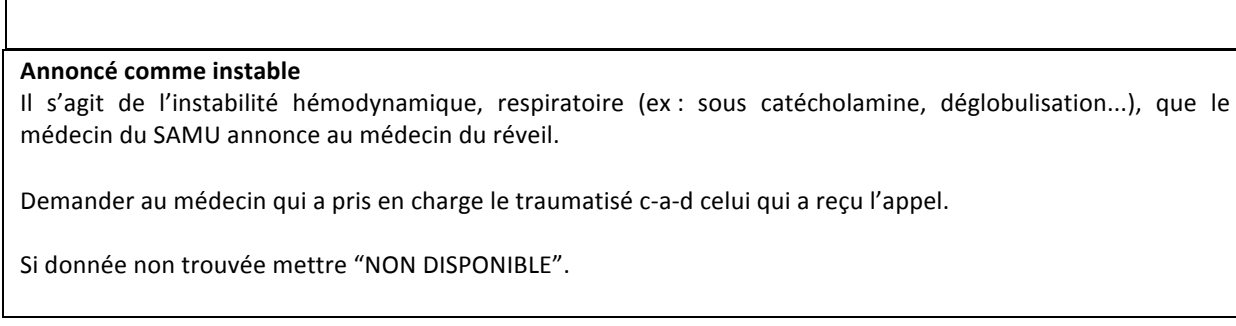

# **▼ Pré-hospitalier**

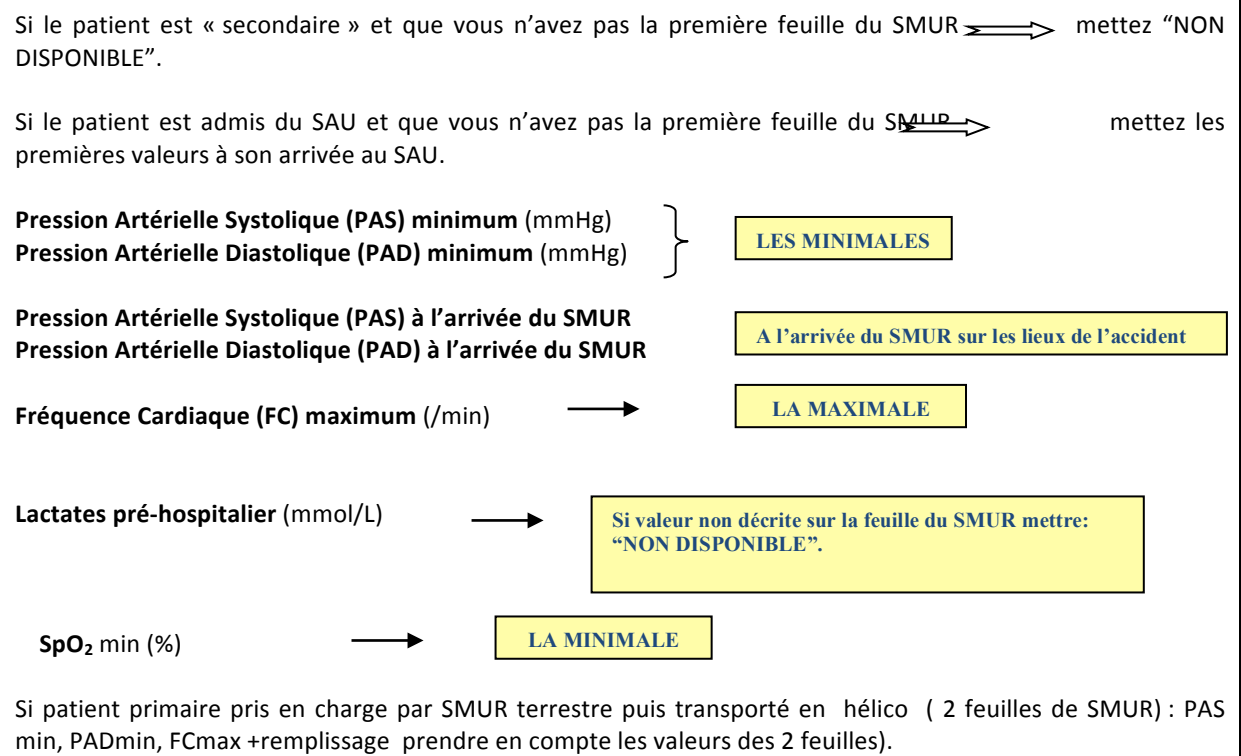

# **▼ Phase hospitalière**

 $\overline{1}$ 

Cette phase consiste à recueillir les données cliniques du patient à son admission au déchocage.

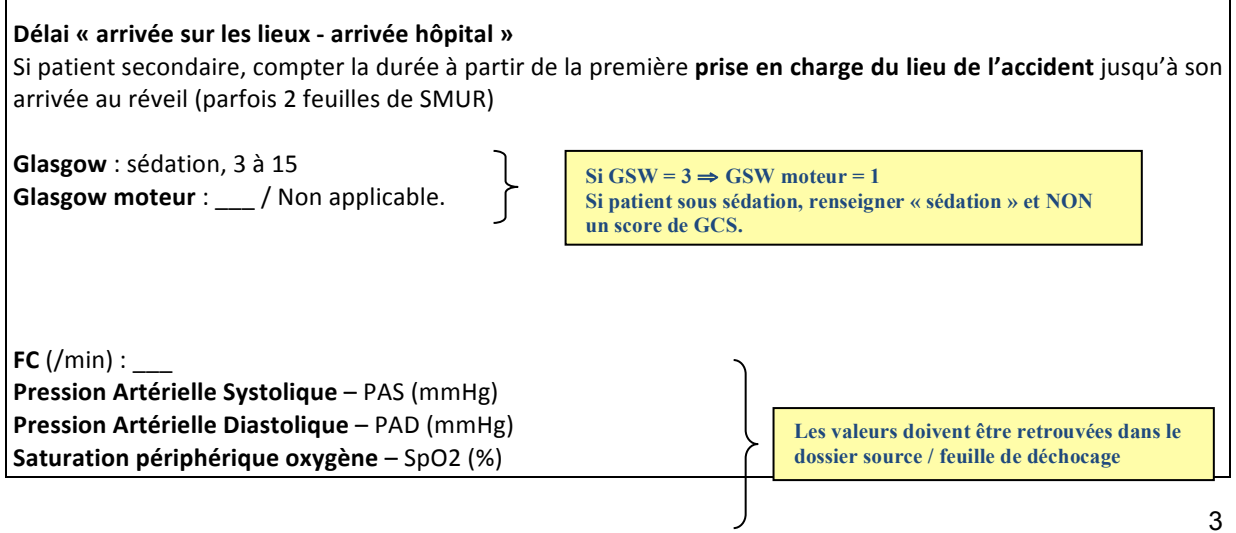

٦

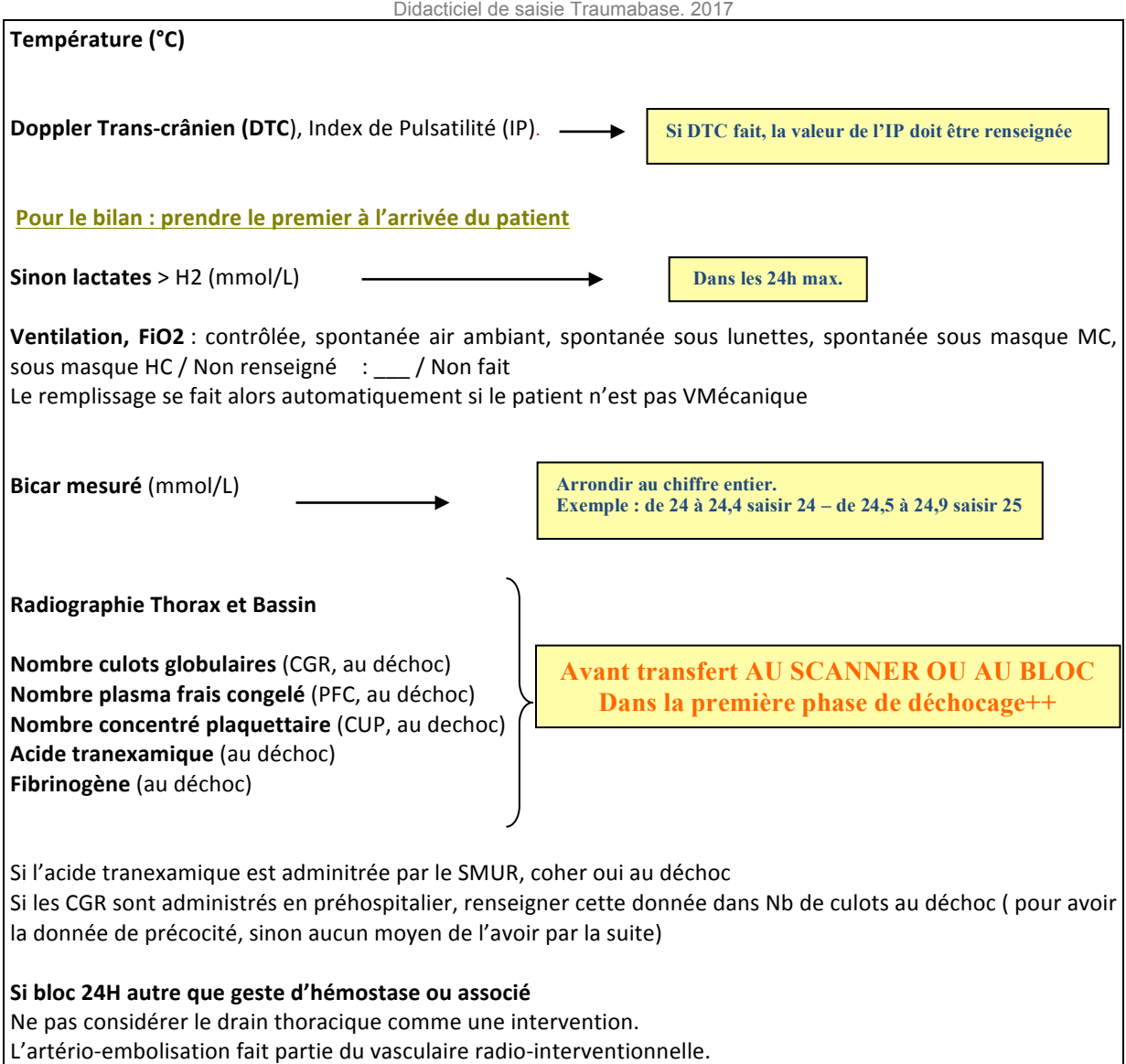

# **▼ Scores**

 $\Gamma$ 

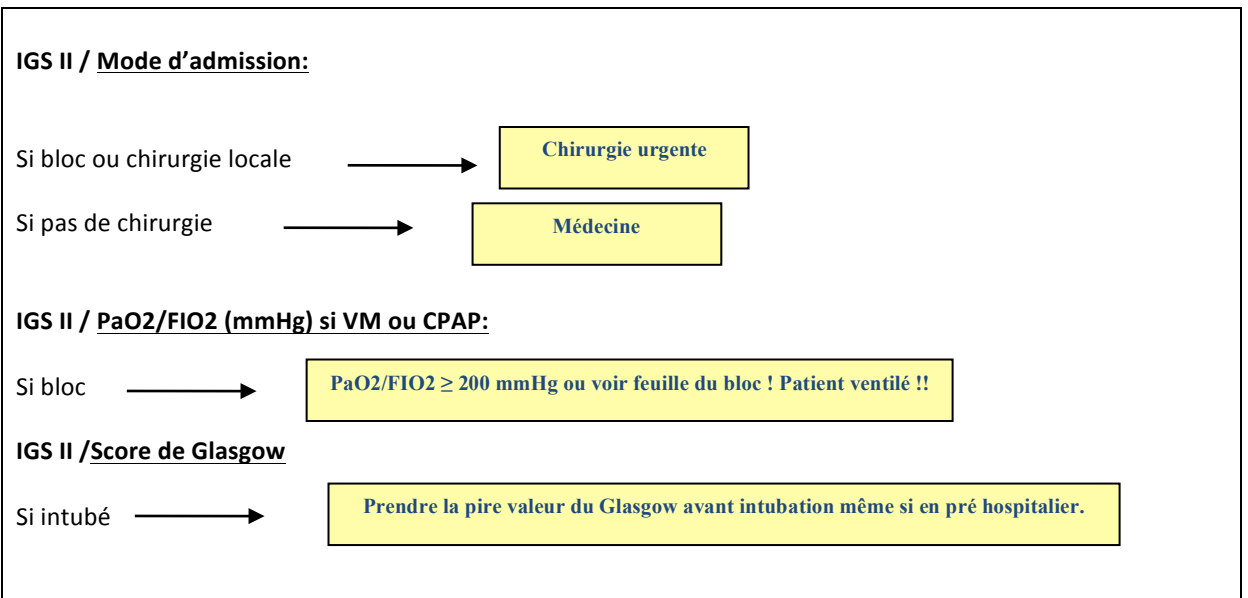

# **▼ Choc et traumatismes**

#### **▼ Choc hémorragique**

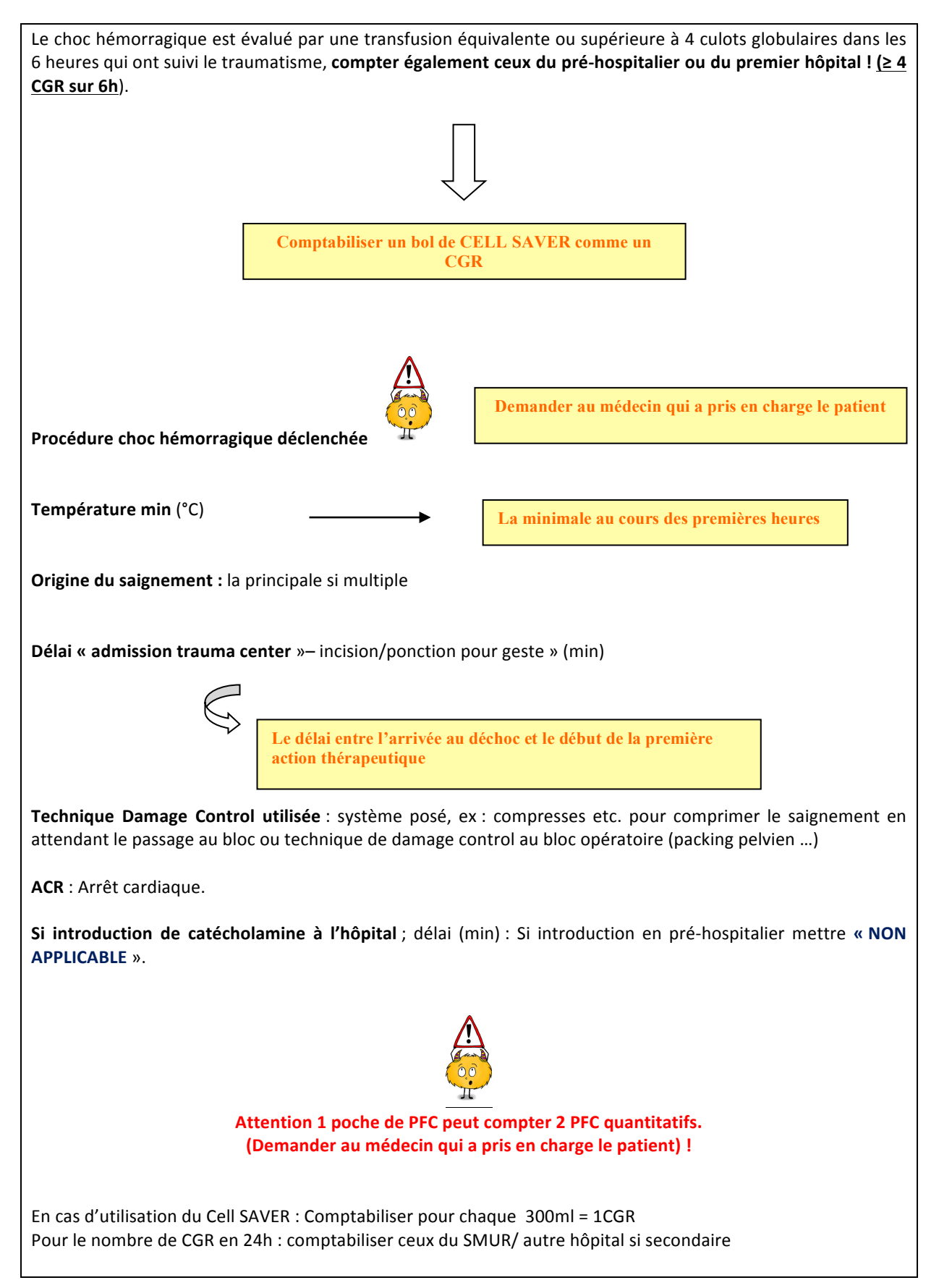

#### **▼ Trauma crânien** (**Si lésion cérébrale TDM**)

**DTC IP** max (sur les premières 24h d'HTIC)

#### ▼ **Fracture du rachis** (sans fracture apophyse ou transverse)

Si rachis neurologique, il faut renseigner si la lésion est complète ou non, le niveau médullaire et le score ASIA **à LA SORTIE DU PATIENT.** 

### **▼ Séjour en réanimation**

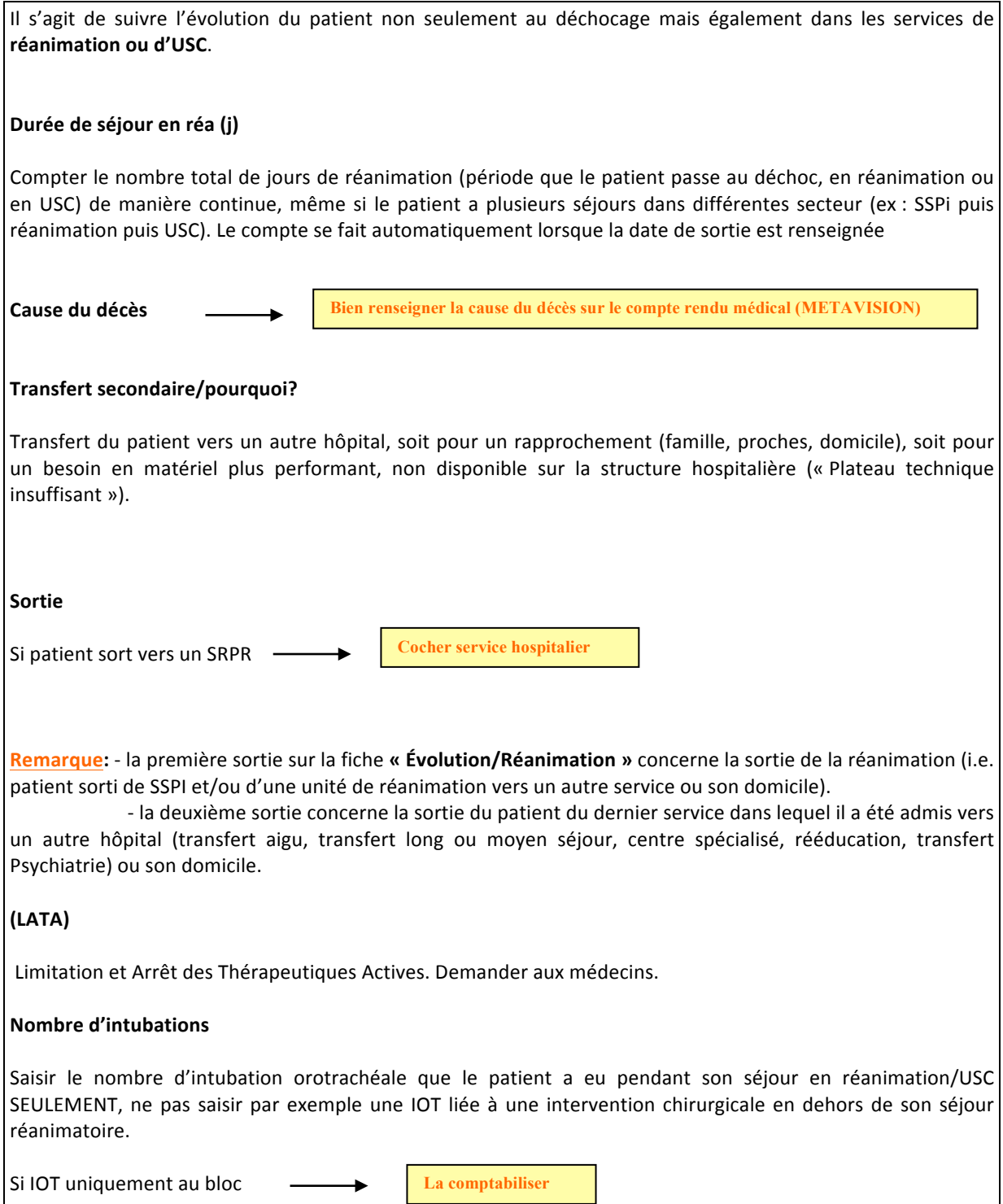

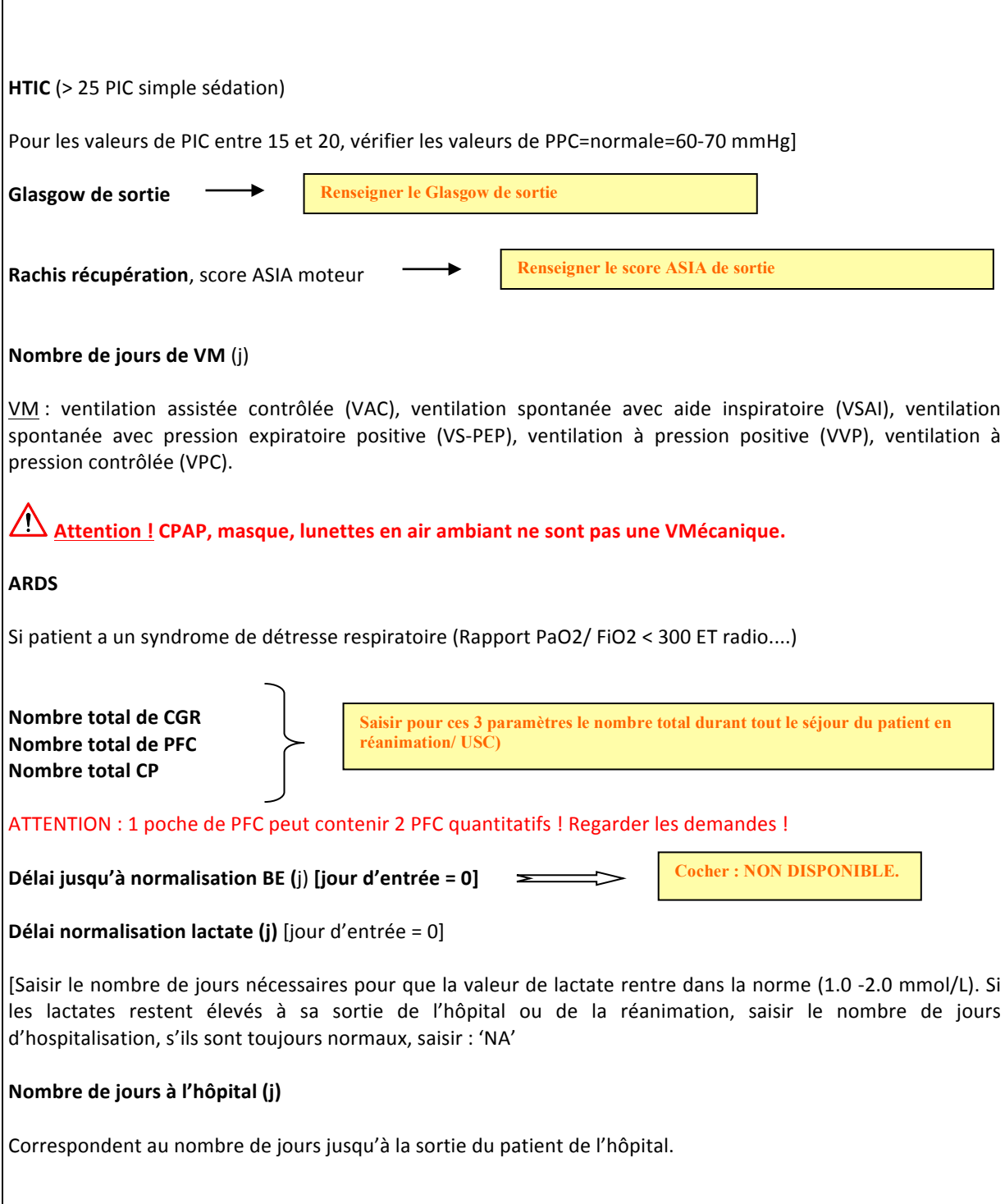

#### ▼ **Bilan lésionnel AIS** (Abbreviated Injury Scale)

Il s'agit du codage des lésions conçu pour prédire le pronostic vital.

L'AIS classe la blessure selon une échelle de sévérité à 6 chiffres variant de 1 (blessure mineure) à 6 (au-delà de toute ressource thérapeutique, fatale).

Le .9 est utilisé rarement, c'est dans le cas où l'information est jugée insuffisante, ce code permet d'identifier la survenue des blessures mais ne permet pas un calcul ISS précis pour les patients concernés.

**Attention !** Sélectionner **TOUTES** les lésions du patient polytraumatisé sans exception. Pour cela, aidezvous des comptes rendus d'hospitalisation, scanners, et radiographies.